# **BAB III METODE PENELITIAN**

#### **Waktu dan Lokasi Penelitian**

 Waktu yang diperlukan untuk melakukan penelitian ini adalah dimulai pada bulan Desember 2022 sampai dengan Juni 2023 dan penelitian ini dilakukan di UD. Meubel Makmur yang berlokasi di Jl. Sunan Drajat No.179, Kel. Sidoharjo, Kec. Lamongan, Kabupaten Lamongan, Jawa Timur 62217

## **Jenis Penelitian**

Pada penelitian ini peneliti menggunakan penelitian Kuantitatif, Menurut Sugiyono (2013:39). Penelitian kuantitatif adalah jenis penelitian yang menghasilkan penemuan-penemuan yang dapat dicapai (diperoleh) dengan menggunakan prosedur-prosedur statistik atau cara-cara lain dari kuantifikasi (pengukuran). Pendekatan kuantitatif memusatkan perhatian pada gejalagejala yang mempunyai karakteristik tertentu di dalam kehidupan manusia yang dinamakannya sebagai variabel

Dalam metode penelitian diperlukan hipotesa sebagai deskripsi awal sebelum menentukan kebenaran, maka metode analisa dalam penulisan proposal kali ini penulis menggunkan jenis penelitian deskriptif analisis dengan pendekatan studi manajemen ekonomi. dalam penedekatan kuantitatif hakekat hubungan diantara variabel-variabel dianalisis dengan menggunakan teori yang obyektif. Sedangkan menurut Sugiyono (2013:23) data kuantitatif adalah data yang berbentuk angka, atau data kualitatif yang diangkakan (*scoring).* Dengan demikian, metode deskriptif analisis adalah bertujuan untuk membuat deskriptif, gambaran atau lukisan secara sistematis, faktual

dan akurat mengenai fakta-fakta, sifat serta hubugan antar fenomena yang diselidiki secara terperinci.

Untuk menguji hipotesa deskriptif di atas, maka penulis membandingkan antara masing-masing variabel yang ada dengan hasil penelitian. Dan untuk membuktikan hipotesa atau anggapan dasar yang sifatnya sementara, maka dalam penulisan skripsi kali ini penulis mencari, mengamati dan meneliti secara sistematis di lapangan. Sedangkan untuk mengevaluasi pengaruh harga bahan baku dan biaya tenaga kerja terhadap keuntungan penjualan, penulis mencari, mengamati dan meneliti data dengan cara melakukan wawancara dan observasi langsung ke lapangan yaitu ke UD. Meubel Makmur Kalikapas Lamongan.

#### **Teknik Penarikan Sampel**

## **3.1.1 Populasi**

Populasi merupakan keseluruhan obyek yang karakteristiknya hendak diteliti dalam sebuah penelitian. Dalam pemilihan populasi target harus sesuai dengan tujuan penelitian yang akan dilaksanakan. Populasi adalah gabungan dari seluruh elemen yang berbentuk peristiwa, hal atau orang yang memiliki karasteristik yang serupa yang menjadi pusat perhatian seorang peneliti karena dipandang sebagai sebuah semesta penelitian (Wijayanti, Ratna, et Al, 2021: 59). Dalam penelitian ini populasi yang digunakan dalam penelitian ini adalah Data Laporan Keuangan yang terdiri dari biaya bahan baku, biaya

tenaga kerja dan keuntungan penjualan di . Ud. Meubel Makmur Kalikapas Lamongan

## **3.1.2 Sampel**

Menurut Wijayanti, Ratna, et al (2021: 60), Sampel adalah subset dari populasi. Subset ini diambil karena dalam banyak kasus tidak mungkin peneliti meneliti seluruh populasi. Dinamakan penelitian sampel apabila kita bermaksut untuk menggeneralisasikan hasil penelitian sampel. Yang dimaksud dengan menggeneralisasikan adalah mengangkat kesimpulan penelitian sebagai suatu yang berlaku bagi populasi.

Kriteria sampel yang dipakai pada penelitian ini adalah data mengenai laporan harga bahan baku, biaya tenaga kerja dan keuntungan penjualan selama bulan Januari 2022 sampai Desember 2022.

#### **3.3.2 Teknik Sampling**

Teknik sampling adalah proses yang digunakan oleh peneliti untuk menentukan sampel yang akan digunakan dalam observasi atau peneliti agar dapat menarik suatu kesimpulan atas seluruh populasi penelitian (Wijayanti, Ratna, et al, 2021: 60). Dengan menggunakan porposif sampling yaitu *"Simple Random Sampling".*

## **Metode Pengumpulan Data**

Dalam penelitian kali ini metode pengumpulan data yang digunakan penulis adalah sebagai berikut:

## **3.4.1 Jenis- Jenis Data**

**a. Data Primer** 

Data Primer yaitu data yang diperoleh langsung dari penelitian terhadap obyek yang diteliti. Data tersebut diperoleh dengan cara memantau langsung kegiatan-kegiatan perusahaan, yaitu profil perusahaan, struktur organisasi perusahaan, produk perusahaan dan laporan manajemen perusahaan.

## **b. Data sekunder**

Data yang didapat dari buku-buku, literatur yang dipergunakan sebagai landasan teori yang mendukung dan berkaitan dengan penulisan proposal kali ini.

## **3.4.2 Teknik pengambilan data**

## **a. Studi kepustakaan (***Library Risearch***)**

kegiatan untuk menghimpun informasi yang relevan dengan topik atau masalah yang menjadi obyek penelitian. Informasi tersebut dapat diperoleh dari buku-buku, karya ilmiah, tesis, disertasi, ensiklopedia, internet, dan sumber-sumber lain.

## **b. Penelitian Lapangan (***Field Risearch)*

Yaitu upaya untuk memperoleh data dengan mengadakan peninjauan langsung pada lokasi perusahaan dengan maksud memperoleh data primer dan informasi melalui wawancara, observasi dan studi dokumen.

## **1. Wawancara**

Wawancara adalah sebuah dialog yang dilakukan oleh pewawancara untuk memperoleh informasi dari terwawancara.

## **2. Observasi**

aktivitas terhadap suatu proses atau objek dengan maksud merasakan dan kemudian memahami pengetahuan dari sebuah fenomena berdasarkan pengetahuan dan gagasan yang sudah diketahui sebelumnya, untuk mendapatkan informasi-informasi yang dibutuhkan untuk melanjutkan suatu penelitian.

## **3. Dokumentasi**

Di dalam melakukan dokumentasi, peneliti menyelidiki bendabenda tertulis seperti buku-buku, majalah, dokumen, peraturanperaturan, catatan harian dan sebagainya.

## **Operasional Variabel**

Menurut Priadana, Sidik & Sunarsi, Denok (2021: 14) Operasional variabel adalah spesifikasi kegiatan peneliti dalam mengukur atau memanipulasi suatu variabel.

Dalam menentukan definisi operasional diperlukan indikator-indikator terlebih dahulu untuk mendapatkan variabel-variabel yang sesuai dengan teori-teori yang ada sebagai berikut :

## **3.1.3 Variabel Bebas/***Independent* **variabe (X)**

Variabel bebas menurut Wijayanti, Ratna *et al* (2021: 37) variabel bebas (independen) adalah variabel yang mempengaruhi variabel dependen baik pengaruh positif atau pengaruh negative.

Didalam penelitian ini yang termasuk variabel bebas meliputi :

1. Biaya Bahan Baku (X1)

Menurut Mulyadi (2012:275), biaya bahan baku merupakan biaya bahan yang membentuk bagian menyeluruh produk jadi. Yang ada di UD. Meubel Makmur selama Januari 2022 sampai Desember 2022.

Indikator Biaya Bahan Baku Menurut Mulyadi (2016: 275) :

- 1. Jumlah barang dan harga per unit
- 2. Jenis bahan baku
- 3. Nilai bahan baku
- 2. Biaya Tenaga Kerja  $(X_2)$

Menurut Mulyadi (2012:319), Tenaga kerja merupakan usaha fisik atau mental yang dikeluarkan karyawan untuk mengolah produk. Biaya tenaga kerja adalah harga yang dibebankan untuk penggunaan tenaga kerja manusia tersebut. Yang ada di UD. Meubel Makmur selama Januari 2022 sampai Desember 2022.

Indikator Biaya Tenaga kerja menurut Mulyadi (2016: 319):

- 1. Standar dan biaya hidup pegawai
- 2. Ukuran perbandingan upah
- 3. Penawaran dan kemampuan membayar

## **3.1.4 Variabel terikat/***Dependent* **variabel (Y)**

Variabel Dependen (terikat) adalah permasalahan yang akan diselesaikan oleh peneliti atau merupakan tujuan dari penelitian(Wijayanti, Ratna, et al, 2021: 37). Didalam penelitian ini yang termasuk variabel terikat adalah

## **1. keuntungan penjualan (Y).**

Keuntungan merupakan dinamika matematis yang didapat dari jerih payah pengelolaan berdasarkan manajemen dan akutansi perhitungan. Yang ada di UD. Meubel Makmur selama Januari 2022 sampai Desember 2022.

Indikator Keuntungan Penjualan menurut Halim & Supomo (2005: 468):

- 1. Pendapatan
- 2. Biaya

#### **Metode Analisis Data**

Metode analisis data adalah bagian dari proses analisis dimana data yang dikumpulkan lalu diproses untuk menghasilkan kesimpulan dalam pengambilan keputusan. Sedangkan untuk menganalisa data yang sudah dikumpulkan dari berbagai metode pengumpulan data, maka metode analisis data untuk penelitian kali ini adalah dengan menggunakan rumus sebagai berikut:

## **3.1.5 Koefisien Korelasi Parsial**

Menurut Ghozali (2018: 193), koefisien korelasi adalah uji untuk mencari hubungan dua variabel bila kedua variabel terbentuk interval atau ratio. Jadi korelasi parsial merupakan angka yang menunjukkan arah dan kuatnya hubungan antara dua variabel atau lebih, setelah satu variabel yang diduga dapat mempengaruhi hitungan variabel tersebut tetap/di kendalikan.

Adapun rumus korelasi parsial untuk 2 variabel adalah:

$$
r_{xy=8} \frac{n \sum x_i y_i - (\sum x_i)(\sum y_i)}{\sqrt{\{n \sum x_i^2 - (\sum x_i)^2\} - \{n \sum y_i^2 - (\sum y_i)^2\}}}
$$

Dimana:

 $r_{yx1}$  = korelasi antara variabel terikat Y dengan variabel bebas  $X_1$  $r_{yx2}$  = korelasi antara variabel terikat Y dengan variabel bebas  $X_2$ 

 $r_{x1x2}$  = korelasi antara variabel bebas  $X_1$  dengan  $X_2$ 

## **Tabel 3. 1**

**Pedoman untuk mengetahui interpretasi koefisien korelasi**

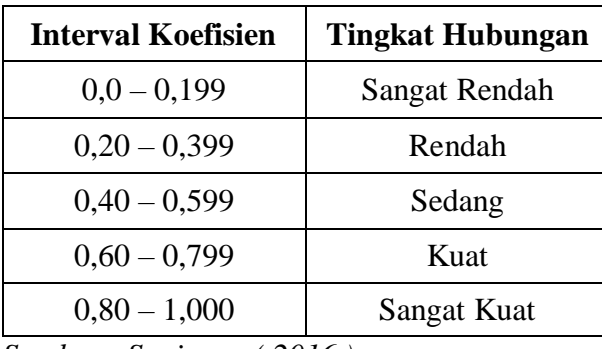

 *Sumber : Sugiyono ( 2016 )*

#### **3.1.6 Koefisian Korelasi berganda**

Menurut Riduwan (2012: 238), korelasi ganda (*multiple correlation*) merupakan suatu nilai yang memberikan katnya pengaruh atau hubungan dua variabel atau lebih secara bersama sama dengan variabel lain.

Rumus korelasi ganda adalah sebagai berikut:

$$
Ry. x_1. x_2 = \sqrt{\frac{r^2 y x_1 + r^2 y x_3 - \frac{2r}{y} x_1 \frac{2r}{y} x_2}{1 - r^2 x_1 x_2}}
$$

Dimana:

 $R_{y.x1x2}$  = korelasi antara variabel x<sub>1</sub> dengan x<sub>2</sub> secara bersama-sama dengan variabel Y

 $ryx_1$  = korelasi produk moment antara  $x_1$  dengan Y

 $r_{yx2}$  = korelasi produk moment antara x<sub>2</sub> dengan Y

 $r_{xy1x2}$  = korelasi produk moment antara x<sub>1</sub> dengan x<sub>2</sub>

## **3.1.7 Regresi Linier Berganda**

Menurut Ghozali (2018:95), analisis regresi linier berganda adalah analisis yang digunakan untuk mengukur suatu variabel bebas (X) lebih dari satu terhadap variabel terikat (Y). Analisis ini bertujuan untuk menggunakan variabel-variabel independen yang nilainya diketahui untuk memprediksi nilai dependen tunggal yang dipilih oleh peneliti. Jadi, analisis ini dilakukan jika jumlah variabel bebas (X) lebih dari satu.

Adapun rumus persamaan regresi berganda adalah :

$$
Y = a + b_1X_1 + b_2X_2 + e
$$

 $Y =$  keuntungan penjualan

 $a =$ konstanta

 $b_1b_2$  = koefisien Regresi

 $X_1$  = Harga Bahan Baku

 $X_2$  = Biaya Tenaga Kerja

 $e =$ standar kesalahan

#### **3.1.8 Koefisien Determinasi**

Analisis koefisien determinasi digunakan untuk melihat seberapa besar variabel dependen (X) berpengaruh terhadap variabel independen (Y) yang dinyatakan dalam presentase. Umi Nariwati (2007 : 89)

 $KD = (r)^2 \times 100\%$ 

Keterangan :

KD = Koefisien Determinasi

 $r^2$  = kuadrat koefisien determinasi

## **3.1.9 Uji t (Uji Parsial)**

Menurut Imam Ghozali (2018:98), uji hipotesis pengaruh parsial (uji t) digunakan untuk mengetahui pengaruh secara parsial variabel independen terhadap variabel dependen. Pengujian ini dilakukan untuk mengetahui apakah variabel bebas (X) berpengaruh tunggal terhadap variabel terikat (Y) dengan cara membandingkan nilai t-hitung masingmasing variabel bebas dengan nilai t-tabel dengan derajat kesalahan 5% atau 0,05.

Adapun rumus dari Uji t adalah :

$$
t_{\text{hitung}} = \frac{r\sqrt{n-2}}{\sqrt{1-r^2}}
$$

Dimana

 $r =$ koefisien korelasi (sampel)

 $n =$  jumlah yang diteliti

r = koefisien korelasi

langkah-langkah uji t adalah sebagai berikut :

a. Perumusan hipotesis nol  $(H_0)$  dari hipotesis alternatifnya  $(H_a)$ 

H0 = variabel harga bahan baku dan biaya tenaga kerja tidak berpengaruh

 $H_a$  = variabel harga bahan baku dan biaya tenaga kerja berpengaruh terhadap keuntungan penjualan

b. Daerah penerimaan dan penolakan

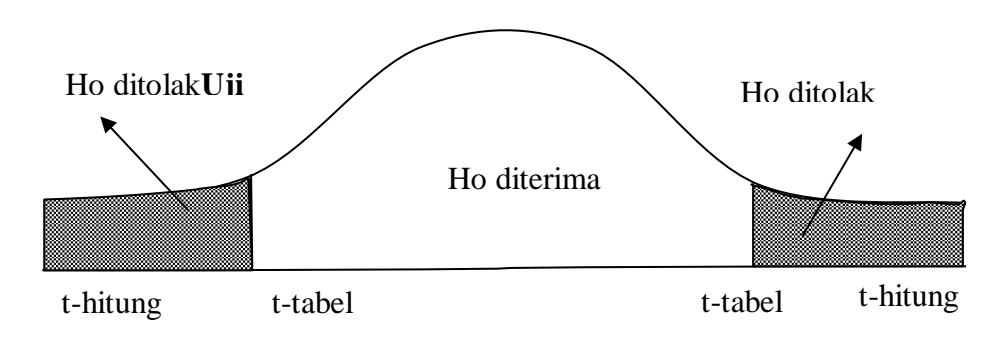

#### **Gambar 3. 1 Kurva penerimaan dan penolakan uji t**

Sumber : Lampiran hasil SPSS 25, 2022

Penentuan criteria penerimaan dan penolakan

thitung  $\leq$  t<sub>tabel</sub>, maka H<sub>0</sub> diterima dan H<sub>a</sub> ditolak, yang berarti hipotesis ditolak.

 $t<sub>hitung</sub> \ge t<sub>table1</sub>$  maka H<sub>0</sub> ditolak dan H<sub>a</sub> diterima, yang berarti hipotesis diterima.

## **3.1.10 Uji F (Uji Simultan)**

Menurut Imam Ghozali (2018:98), uji F digunakan untuk mengetahui tingkat signifikan pengaruh variabel dependen secara bersama-sama (simultan) terhadap variabel dependen. Pengujian ini dilakukan untuk menguji hipotesis, sehingga harus ada kriteria pengujian yang telah ditentukan sebelumnya.

Uji F dapat dilakukan dengan rumus sebagai berikut :

$$
f_{\text{hitung}} = \frac{R^2/(K-1)}{(1-R^2)/(n-3)}
$$

Dimana :

 $F<sub>hitung</sub> = Hasil perhitungan$ 

- $N =$ Banyaknya Data
- $k =$ Banyaknya Variabel Bebas

Setelah dilakukan analisis data dan diketahui hasil perhitungannya, maka langkah selanjutnya adalah membandingkan nilai signifikasi dengan taraf signifikasi 0,05. Dari keterangan tersebut dapat ditarik kesimpulan apakah hipotesis nol  $(H_0)$  atau hipotesis alternativ  $(H_a)$  tersebut ditolak atau diterima.

kriteria untuk penerimaan dan penolakan suatu hipotesis adalah :

- 1. Nilai F hitung  $\lt$  F tabel, maka hipotesis nol  $(H_0)$  diterima dan hipotesis alternatif (Ha) ditolak yang artinya hipotesis ditolak.
- 2. Nilai F hitung > F tabel, maka hipotesis nol  $(H_0)$  ditolak dan hipotesis alternatif (Ha) diterima yang artinya hipotesis diterima.

Atau dengan melihat signifkan F, yaitu :

- 1. Signifikan  $F < 0.05$ , maka hipotesis nol  $(H_0)$  ditolak dan hipotesis alternative (Ha) diterima yang artinya berpengaruh signifikan.
- 2. Signifikan  $F > 0.05$ , maka hipotesis nol  $(H_0)$  diterima dan hipotesis alternative (Ha) ditolak yang artinya tidak berpengaruh signifikan.

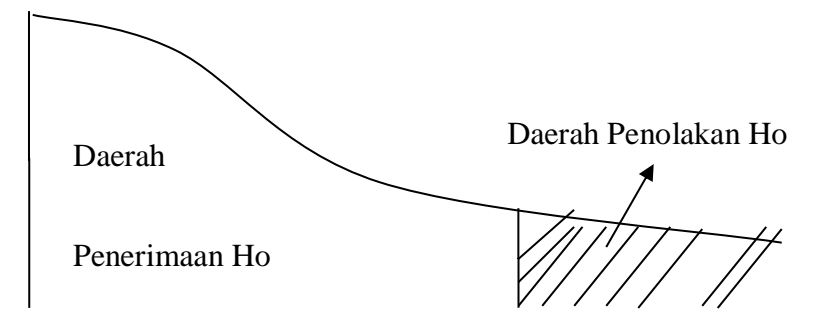

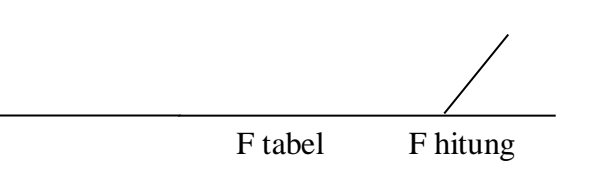

# **Gambar 3. 2 Kurva Uji F**

Sumber : Lampiran hasil SPSS 25, 2022

# **Jadwal Penelitian**

# **Tabel 3.1 Jadwal Penelitian**

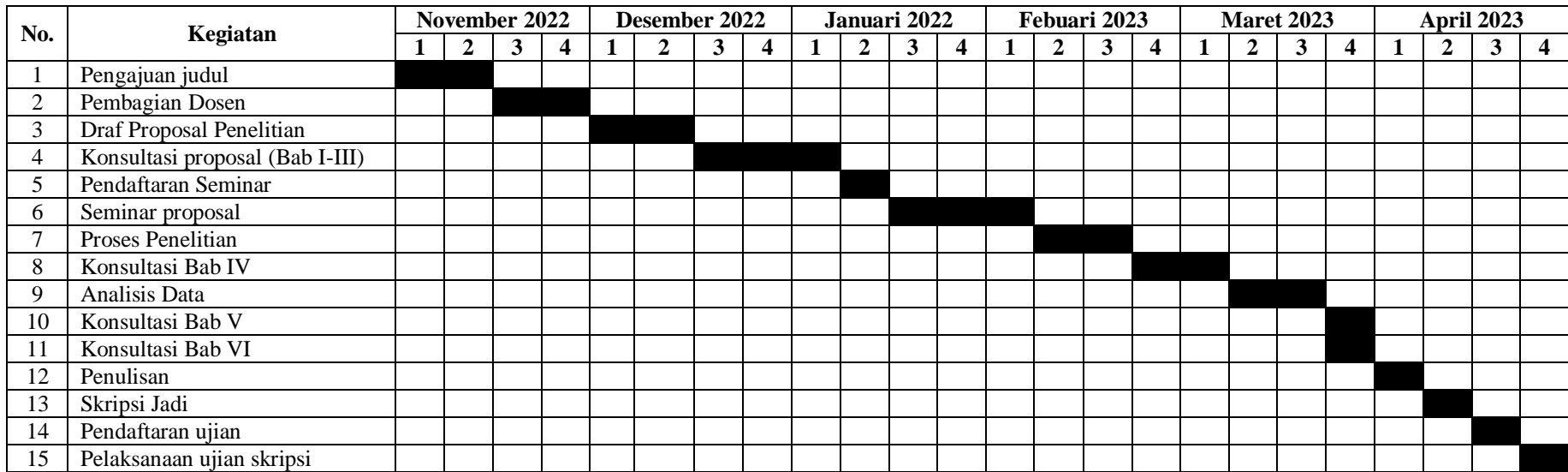